## **Как записаться на прием в ПФР?**

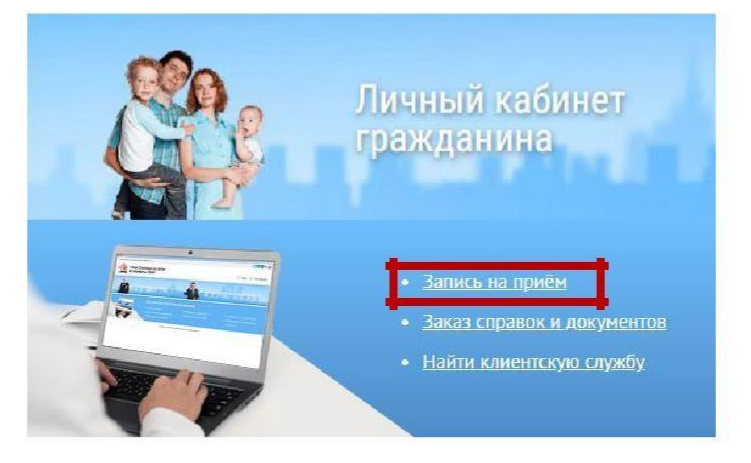

## **Для обращения в территориальный орган ПФР лично необходимо записаться на прием одним из следующих способов:**

**1. Через сервис «Запись на прием» на официальном сайте ПФР es.pfrf.ru в разделе «Электронные услуги и сервисы ПФР»**

(регистрация на едином портале государственных услуг (ЕПГУ) не требуется)

- **2. Через мобильное приложение «ПФР» можно скачать в Play market или App Store**
- **3. Через портал «Госуслуги.ру» или мобильное приложение «Госуслуги.ру»**
- **4. По номерам телефонов «горячих линий» территориальных органов ПФР на сайте ПФР в разделе «Контакты региона».**

**Большинство услуг ПФР доступны и в электронном виде. Подать заявление можно через «Личный кабинет гражданина» на сайте ПФР и портале Госуслуг, не выходя из дома!**